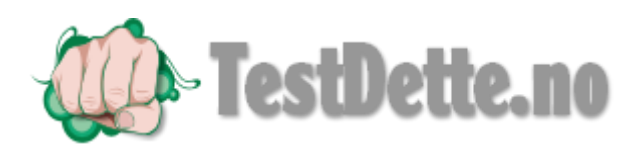

## Beskrivelse på hvordan man får Mons & Marte til og fungere på 32 og 64 bit maskin. Win 7 og 8

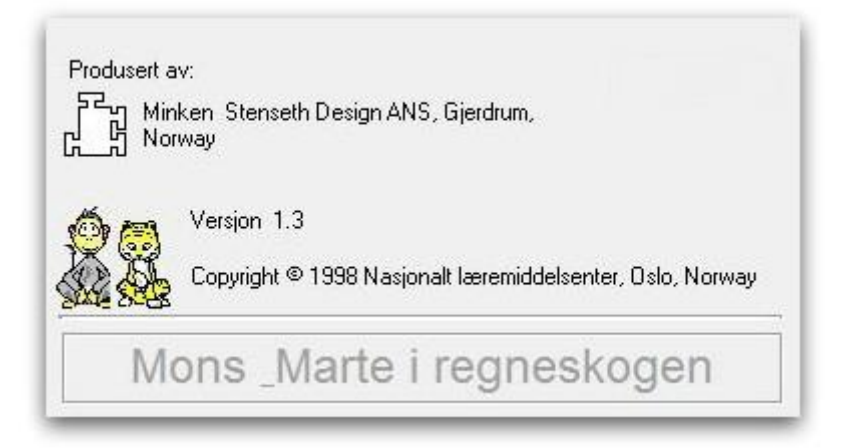

Bruk installasjonssettet man kan laste ned som .ZIP fil på denne linken <http://www.testdette.no/?p=1000>

Finn så bilde for Mons & Marte

Installer så på vanlig måte etter at man har pakket ut filen.

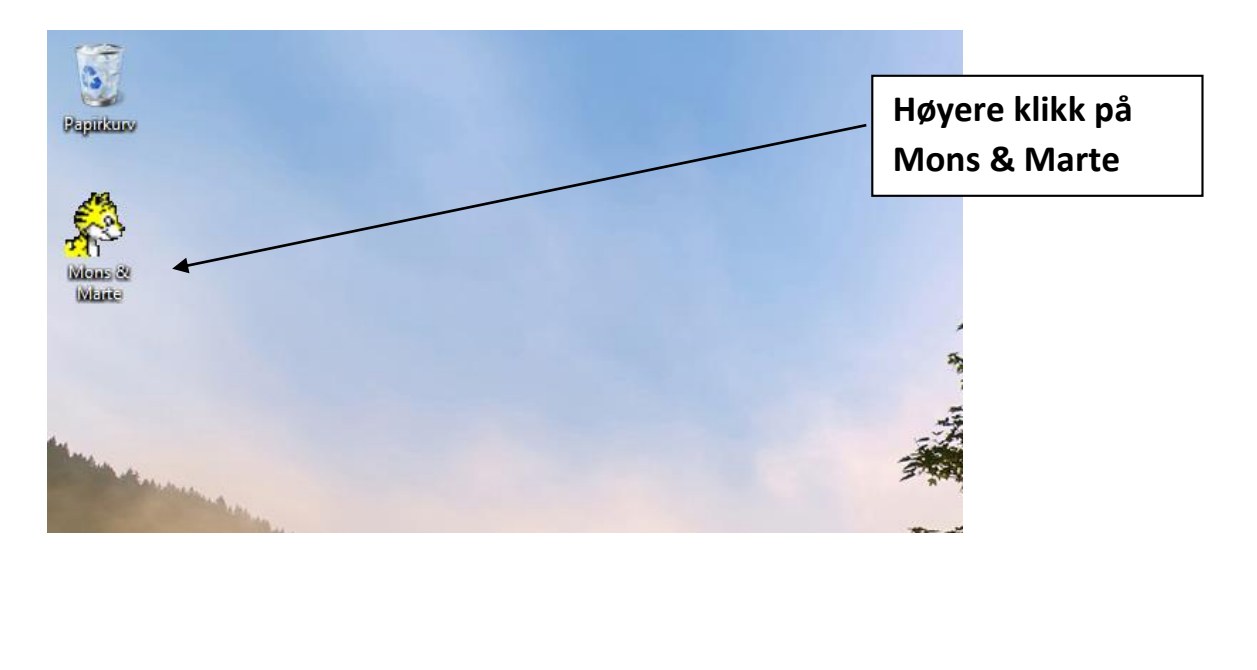

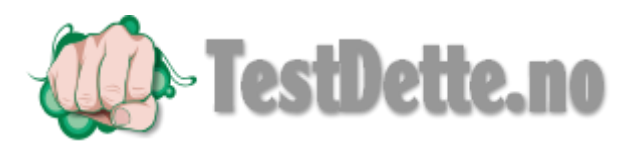

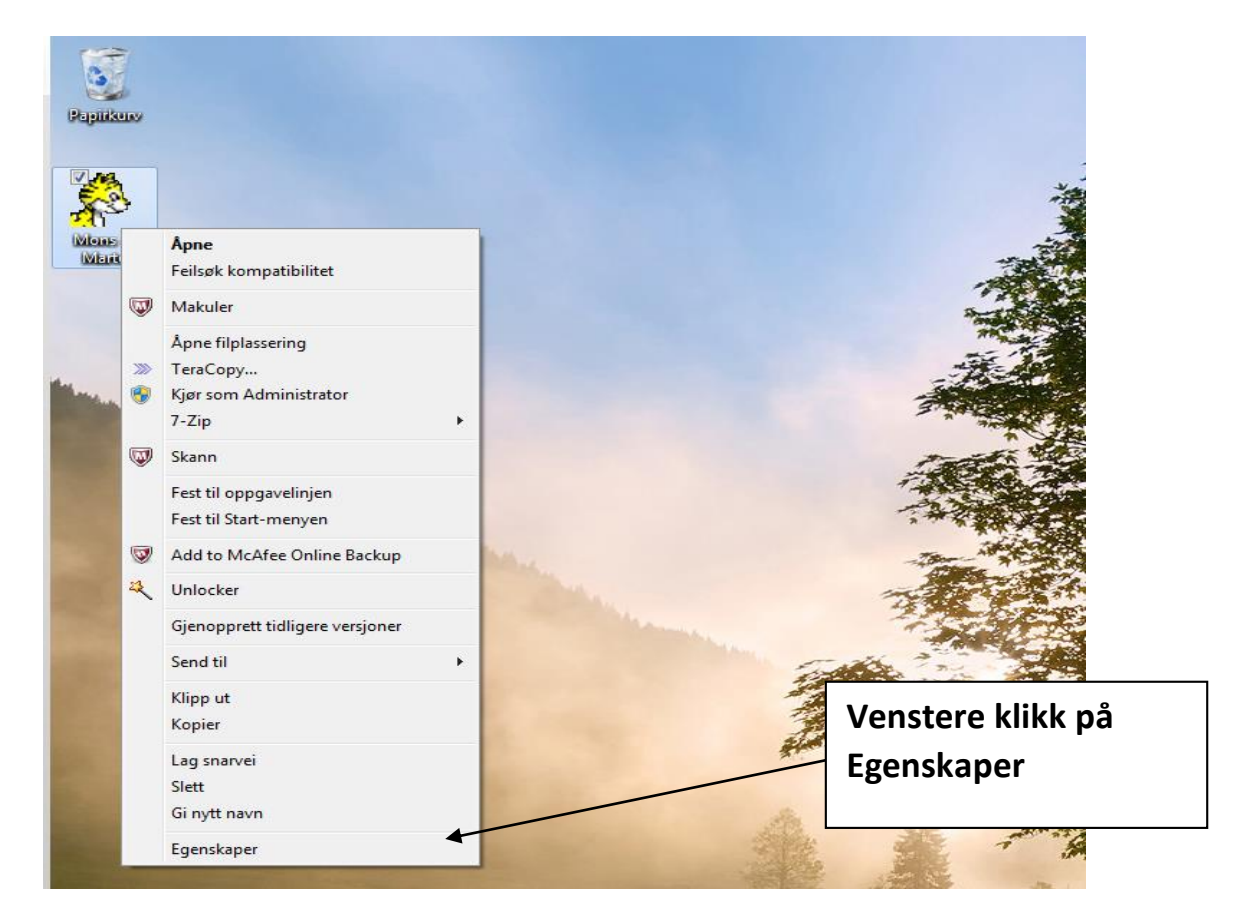

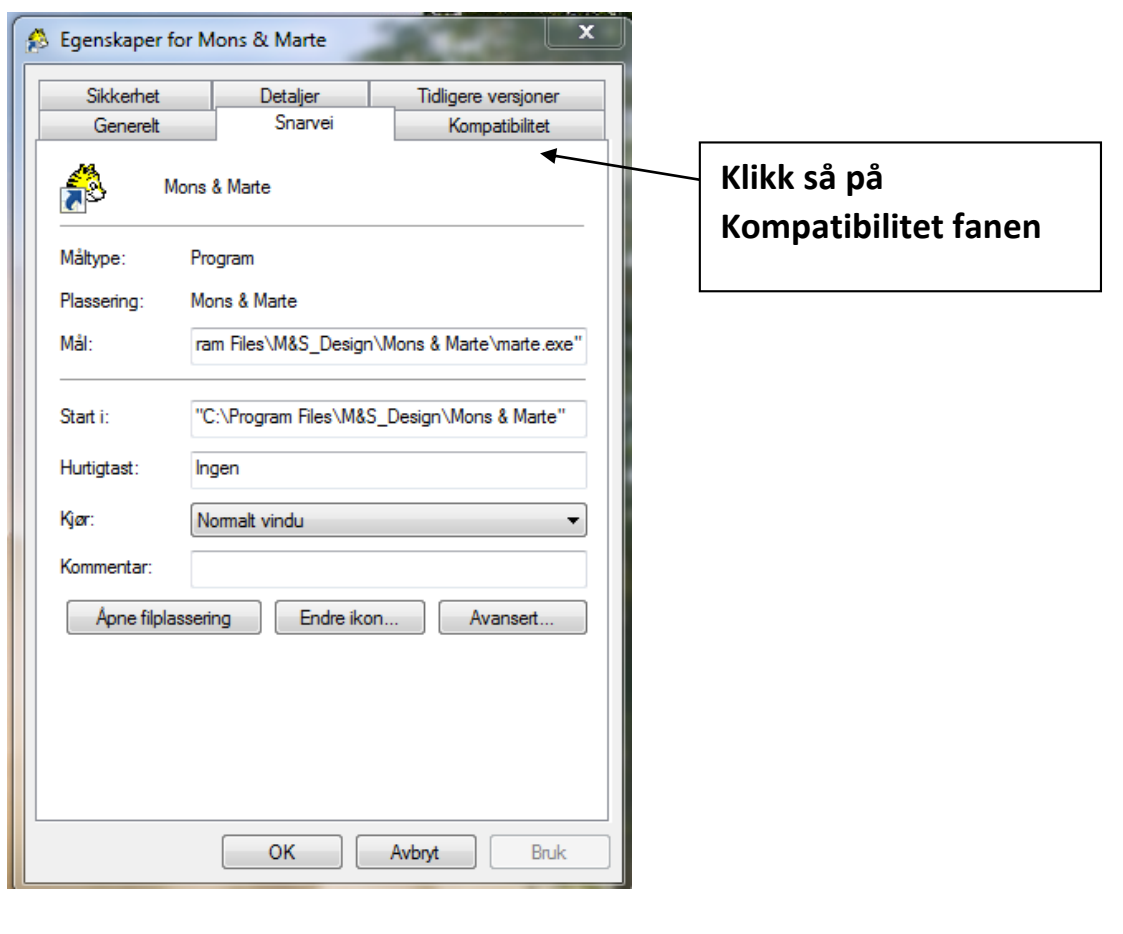

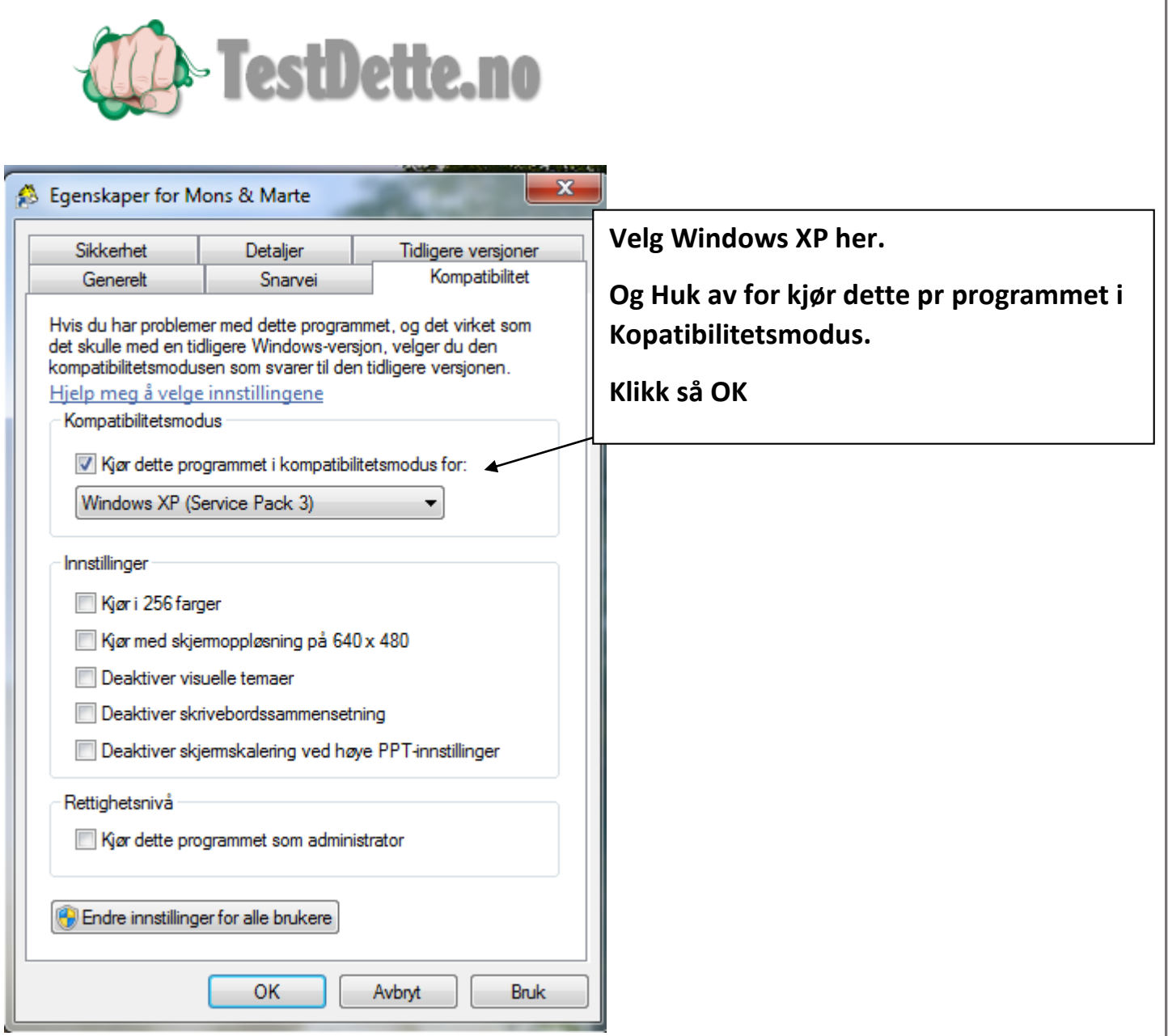